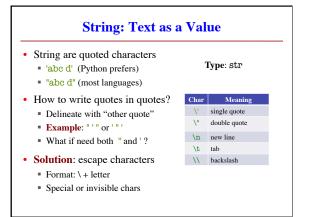

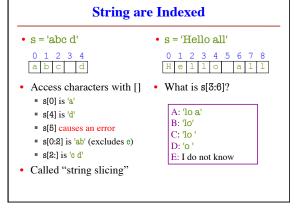

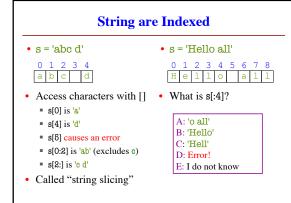

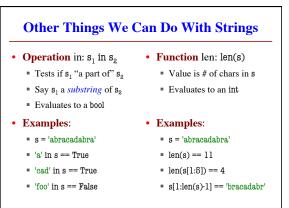

## Function Calls Python supports expressions with math-like functions A function in an expression is a function call Will explain the meaning of this later Function expressions have the form fun(x,y,...) Function expressions have the form fun(x,y,...) Function argument name Examples (math functions that work in Python): round(2.34) Arguments can be any expression max(a+3,24)

# Built-In Functions • You have seen many functions already • Type casting functions: int(), float(), bool() • Dynamically type an expression: type() • Help function: help() • Getting user input: raw\_input() • print <string> is not a function call • It is simply a statement (like assignment) • But it is in Python 3.x: print(<string>)

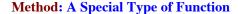

- Methods are unique (right now) to strings
- · Like a function call with a "string in front"
  - Usage: string.method(x,y...)
  - The string is an *implicit argument*
- Example: upper()
  - s = 'Hello World'
  - s.upper() == 'HELLO WORLD'
  - s[1:5].upper() == 'ELLO'
  - 'abc'.upper() == 'ABC'

Will see why we do it this way later in course

### **Examples of String Methods**

- $s_1$ .index( $s_2$ )
  - Position of the first instance of s<sub>2</sub> in s<sub>1</sub>
- s = 'abracadabra' • s.index('a') == 0 • s.index('rac') == 2
- $s_1$ .count( $s_2$ )
  - Number of times s2 appears inside of s<sub>1</sub>
- s.count('a') == 5
- s.strip()
  - A copy of s with whitespace removed at ends
- ' a b '.strip() == 'a b'

See Python Docs for more

### **Built-in Functions vs Modules**

- The number of built-in functions is small
  - http://docs.python.org/2/library/functions.html
- Missing a lot of functions you would expect
  - **Example**: cos(), sqrt()
- Module: file that contains Python code
  - A way for Python to provide optional functions
  - To access a module, the import command
  - Access the functions using module as a prefix

### **Example: Module math** To access math >>> import math **Other Modules** functions >>> math.cos(0) Functions 1.0 io require math >>> cos(0) Read/write from files prefix! Traceback (most recent call last): random Generate random numbers File "<stdin>". line 1. in <module> · Can pick any distribution NameError: name 'cos' is not defined string Module has >>> math.pi Useful string functions 3.141592653589793 variables too! >>> math.cos(math.pi) Information about your OS -1.0

## **Reading the Python Documentation** Function th.ceil(x) Return the ceiling of x as a float, the smallest integer value greater than or equal to x. Return x with the sign of y. On a pla Module What the function evaluates to http://docs.python.org/library

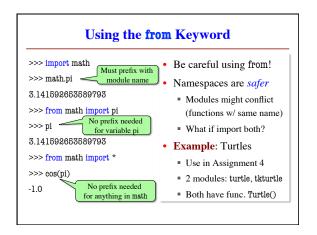